## 知 ACG1000设备如何在U-boot状态下升级menuboot版本

[ACG1000](https://zhiliao.h3c.com/questions/catesDis/424) **[代悦超](https://zhiliao.h3c.com/User/other/524)** 2018-10-23 发表

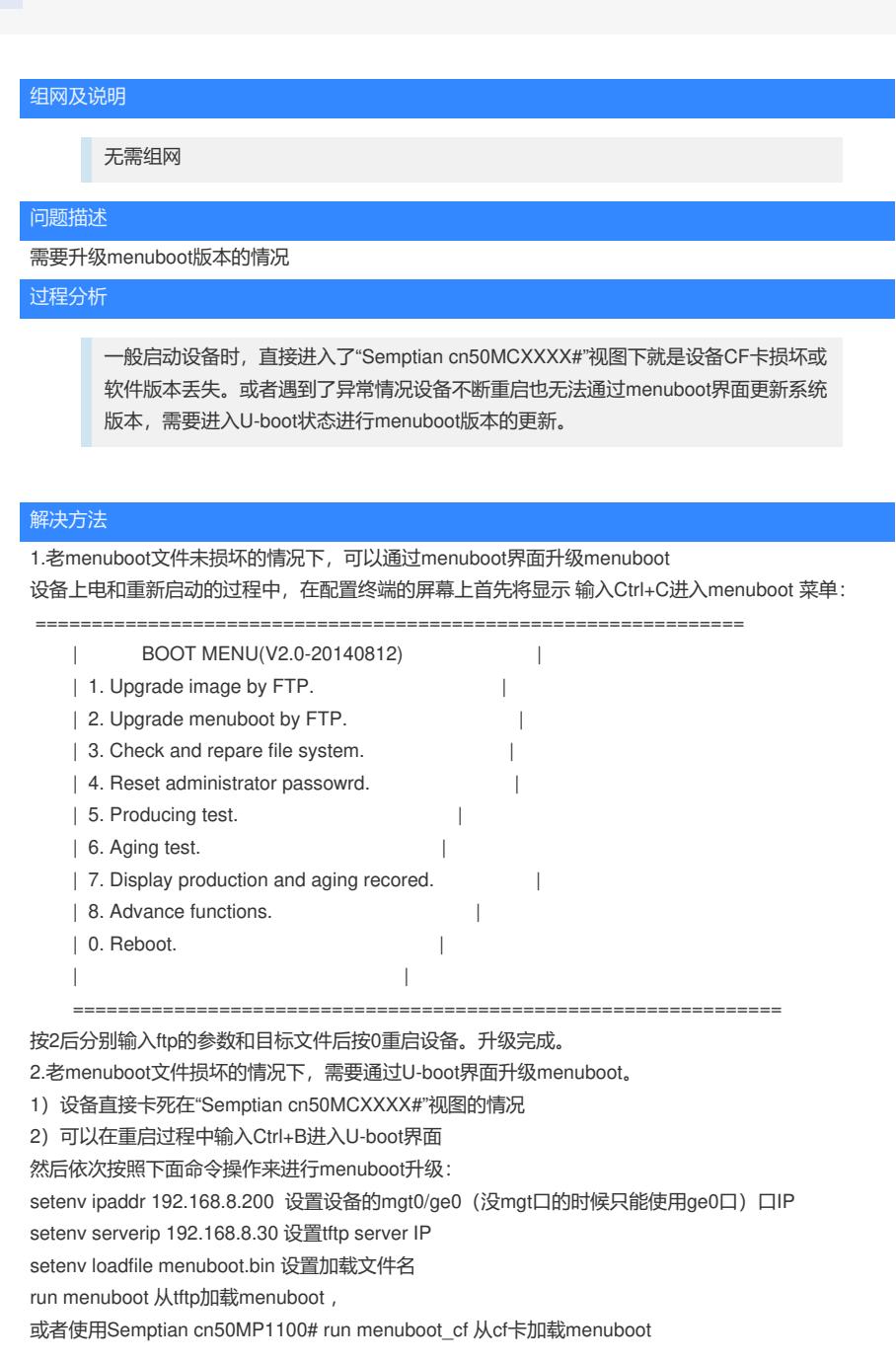